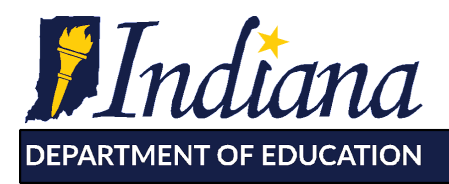

Working Together for Student Success

## How to obtain the Key/Secret for your SIS

This document is for public, charter, and accredited non-public schools who submit data to the state. Indiana has partnered with student information system (SIS) vendors to use the Ed-fi data transfer standard and become Indiana Ed-fi certified. This allows the school to send educational data to the state via XML. Learn more at <https://www.in.gov/doe/it/link-initiative/data-exchange/>

This document provides the steps needed for schools to obtain the key/secret they will need to enter in their local SIS. Because each SIS is different, directions on where to enter this as well as how to configure the local SIS will come from the vendor. KEY/SECRETS will only be available to schools once their SIS vendor is Indiana Ed-fi certified.

## **Who has access?**

Security coordinators have access to obtain these from the IDOE. Within the LINK portal, IDOE designates the first account for the organization's leader—this is usually the superintendent or the head of school. This person then logs in to accept the organization assurances and designates who the two Security Coordinators are. Learn more at <https://www.in.gov/doe/it/link-initiative/>

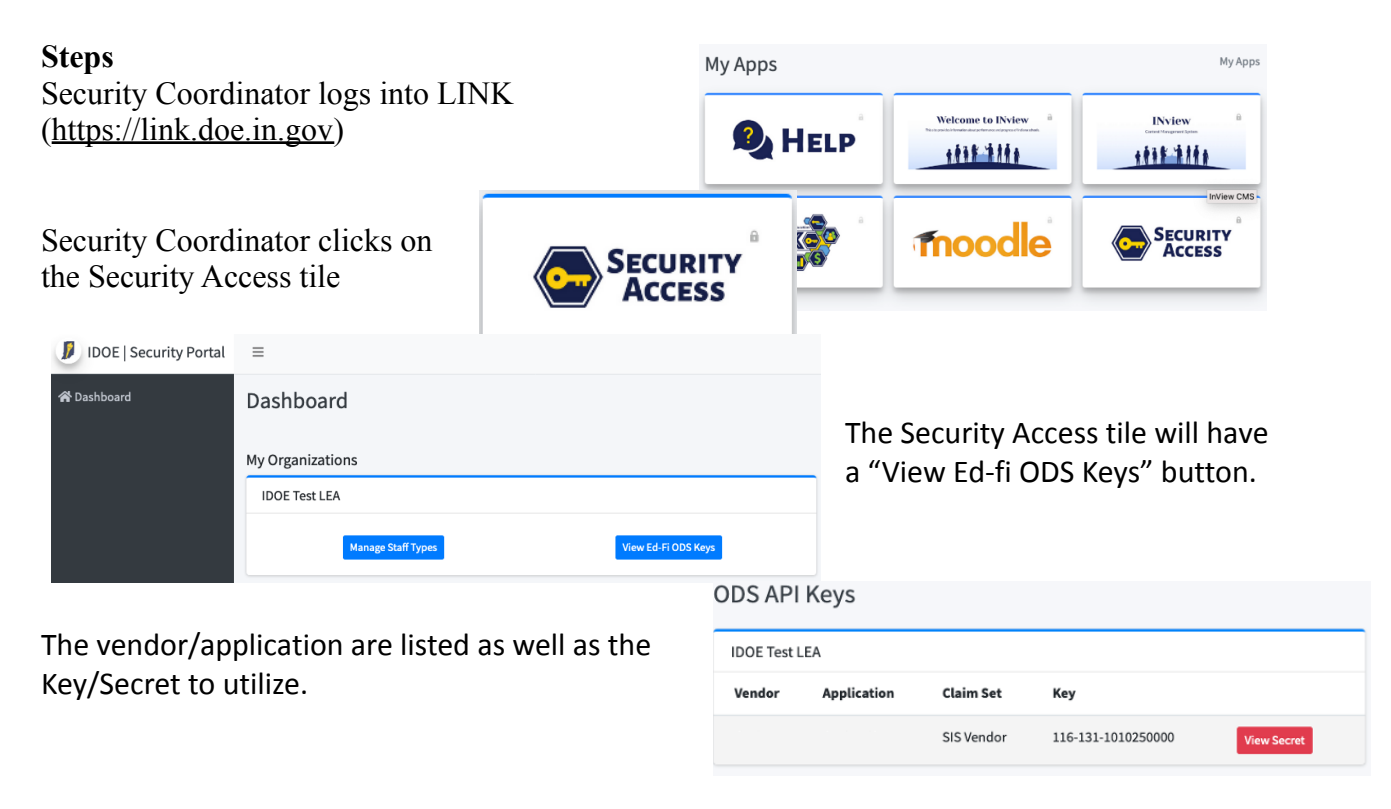

115 W. Washington Street ■ South Tower, Suite 600 ■ Indianapolis, Indiana 46204 317.232.6610 - www.doe.in.gov